## SZCZEGÓŁOWY OPIS PRZEDMIOTU ZAMÓWIENIA

#### na zadanie pn.

"Zakup i dostawa sprzętu na potrzeby Biura Projektów Własnych i Społeczeństwa Informacyjnego UMWL" część nr 1 - zakup laptopów i ultrabooków wraz z systememami operacyjnymi i pakietami biurowymi, z torbami i akcesoriami, monitorów oraz zestawów konferencyjnych audio,

### 1. NAZWA I ADRES ZAMAWIAJĄCEGO

Województwo Lubuskie – Urząd Marszałkowski Województwa Lubuskiego ul. Podgórna 7, 65-057 Zielona Góra

## 2. PRZEDMIOT ZAMÓWIENIA

"Zakup i dostawa sprzętu na potrzeby Biura Projektów Własnych i Społeczeństwa Informacyjnego UMWL" część nr 1 - zakup laptopów i ultrabooków wraz z systememami operacyjnymi i pakietami biurowymi, z torbami i akcesoriami, monitorów oraz zestawów konferencyjnych audio,

### 3. CEL REALIZACJI PRZEDMIOTU ZAMÓWIENIA

Celem zamówienia jest doposażenie pracowników Biura Projektów Własnych i Społeczeństwa Informacyjnego oraz pracowników Urzędu Marszałkowskiego Województwa Lubuskiego współpracujących z Biurem w toku realizowanych projektów w dodatkowe urządzenia, niezbędne do realizacji prowadzonych projektów.

## 4. OPIS PRZEDMIOTU ZAMÓWIENIA

#### 4.1. Laptop – 3 sztuki

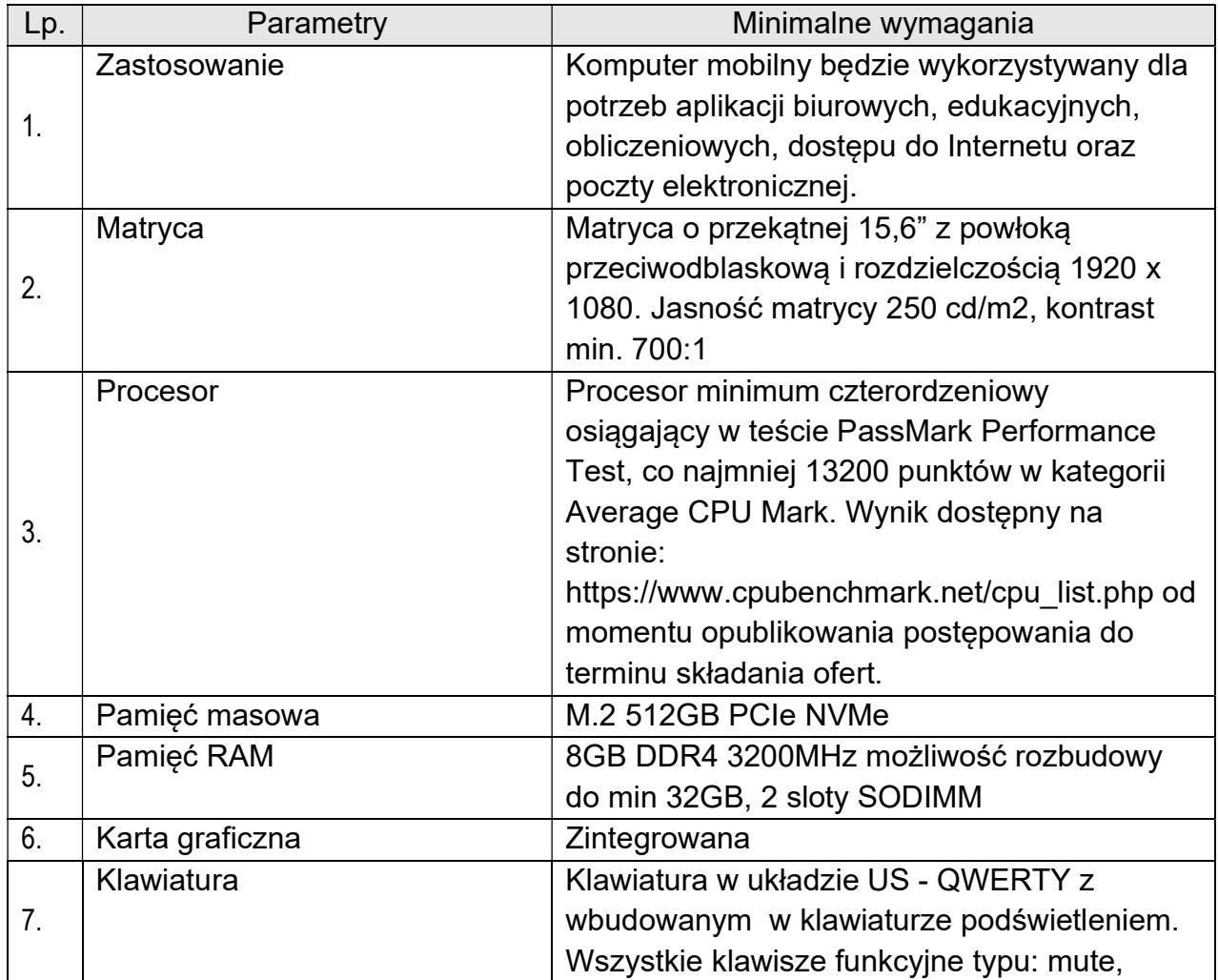

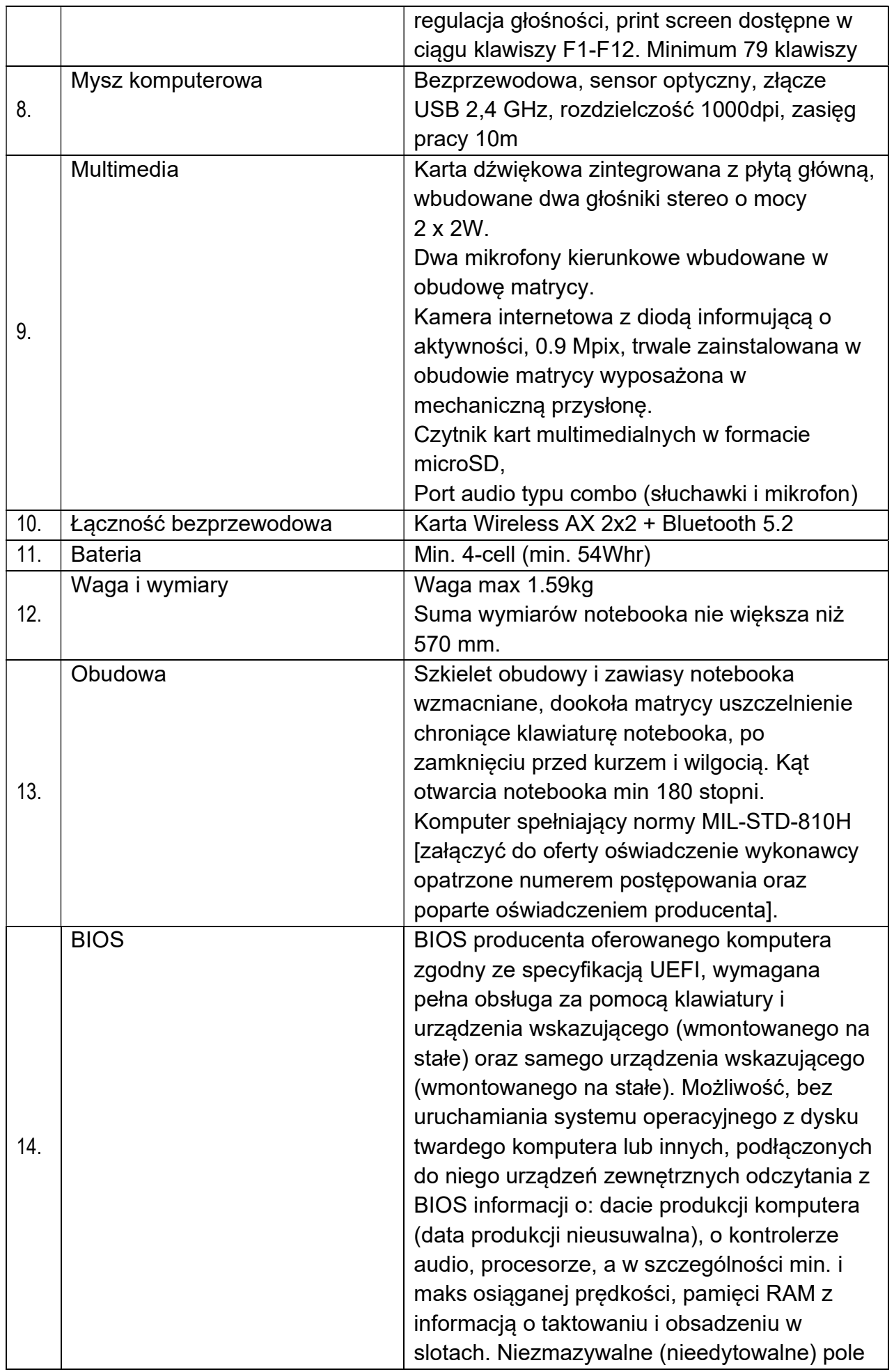

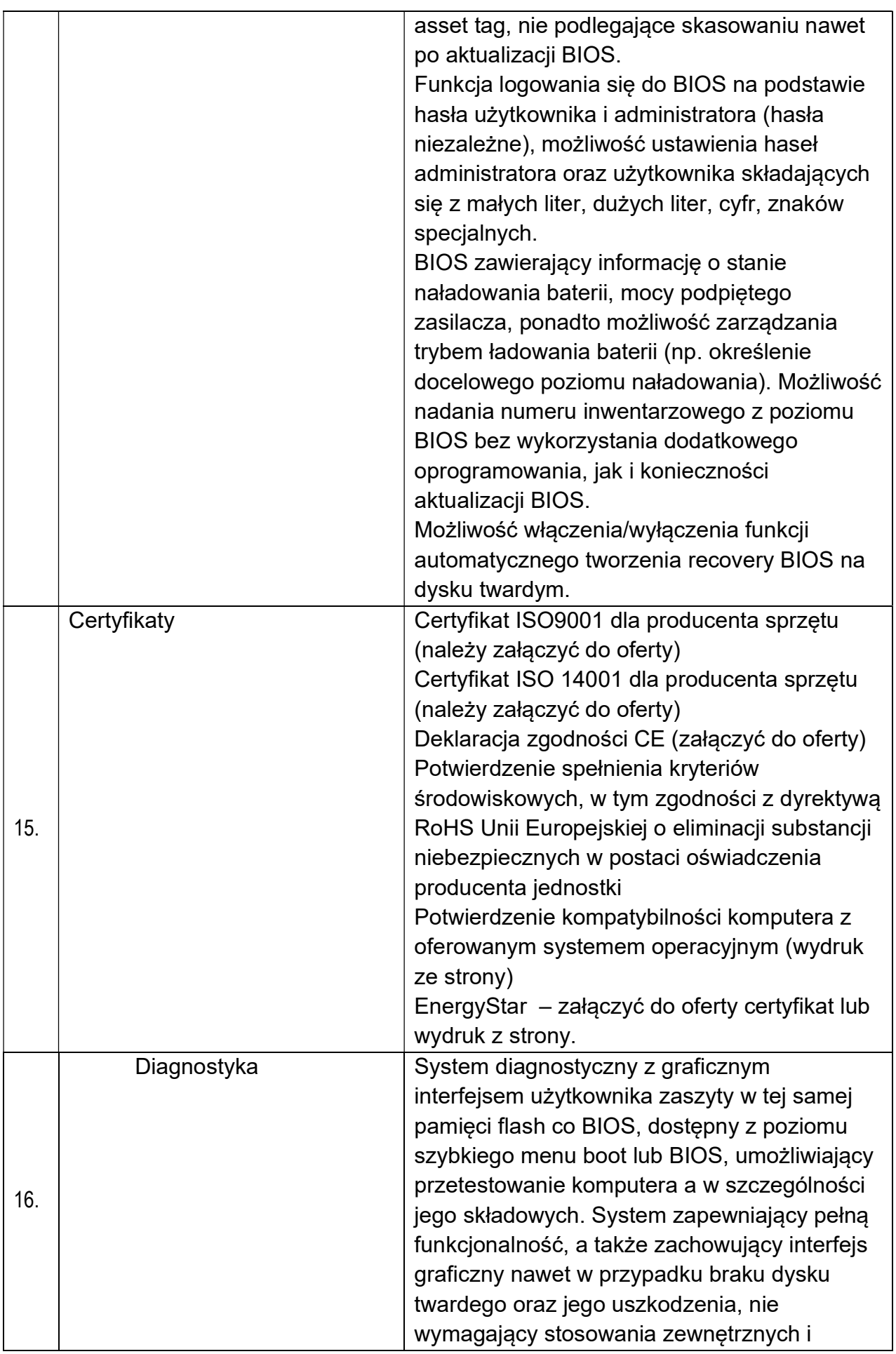

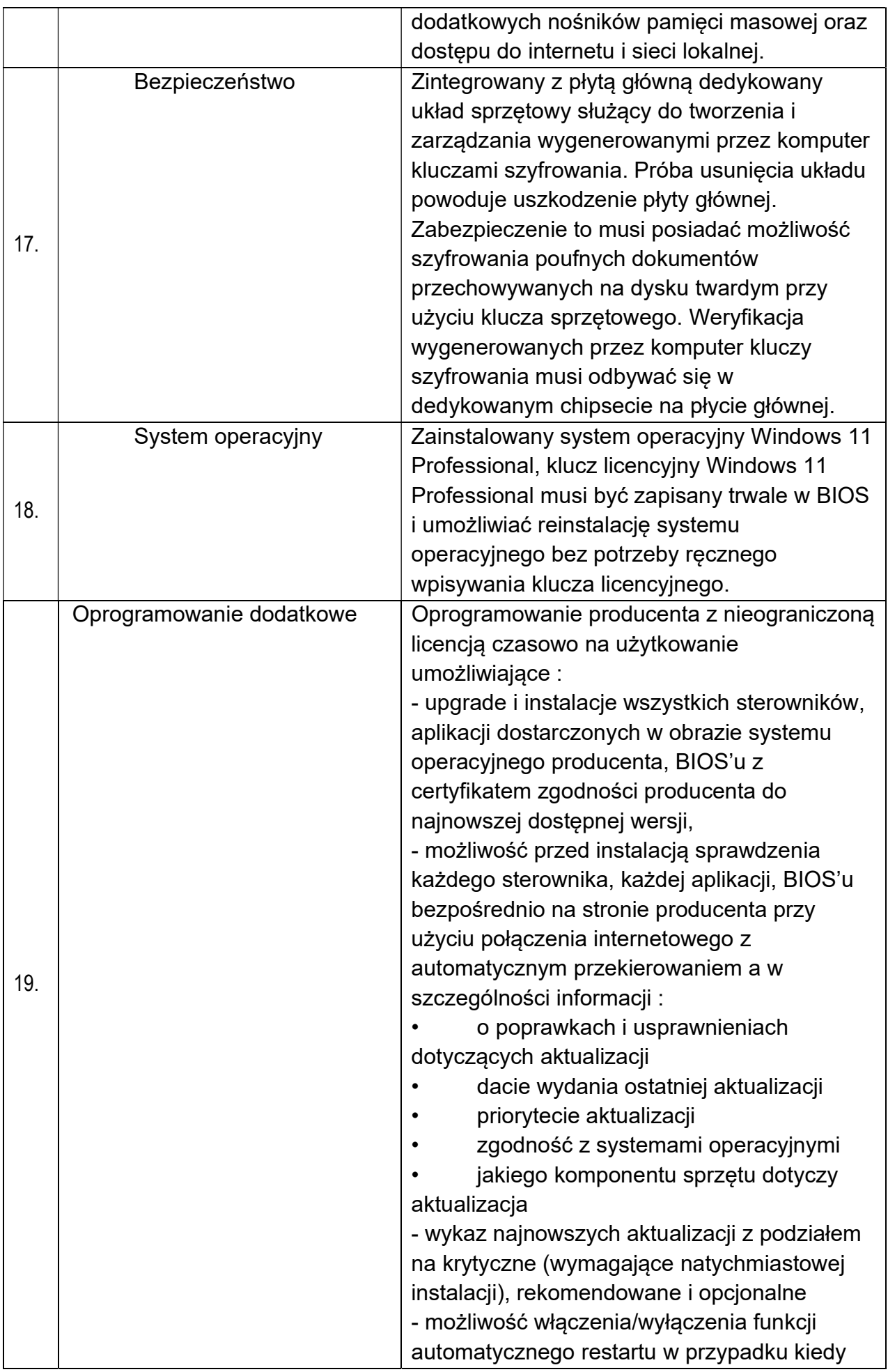

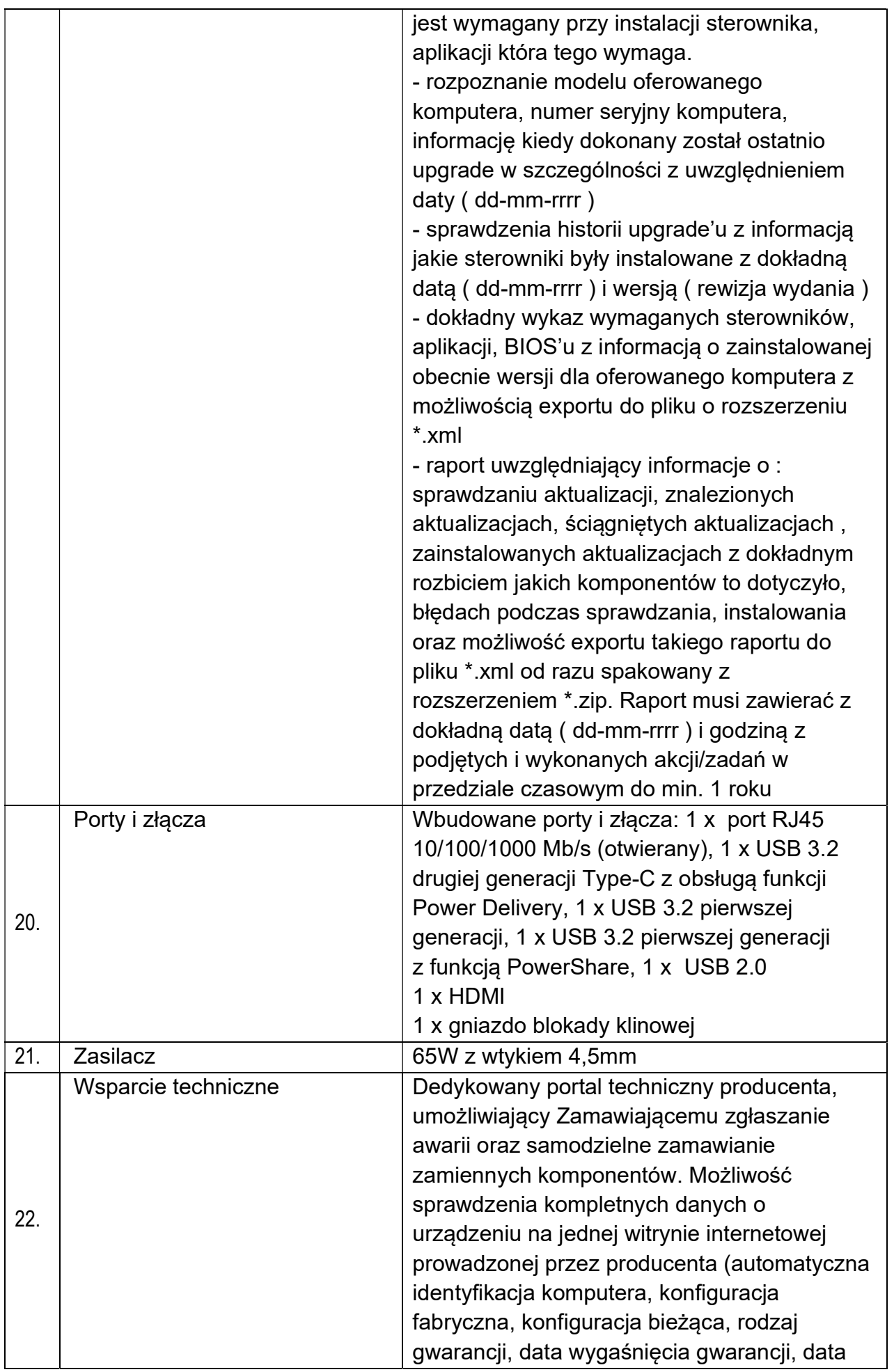

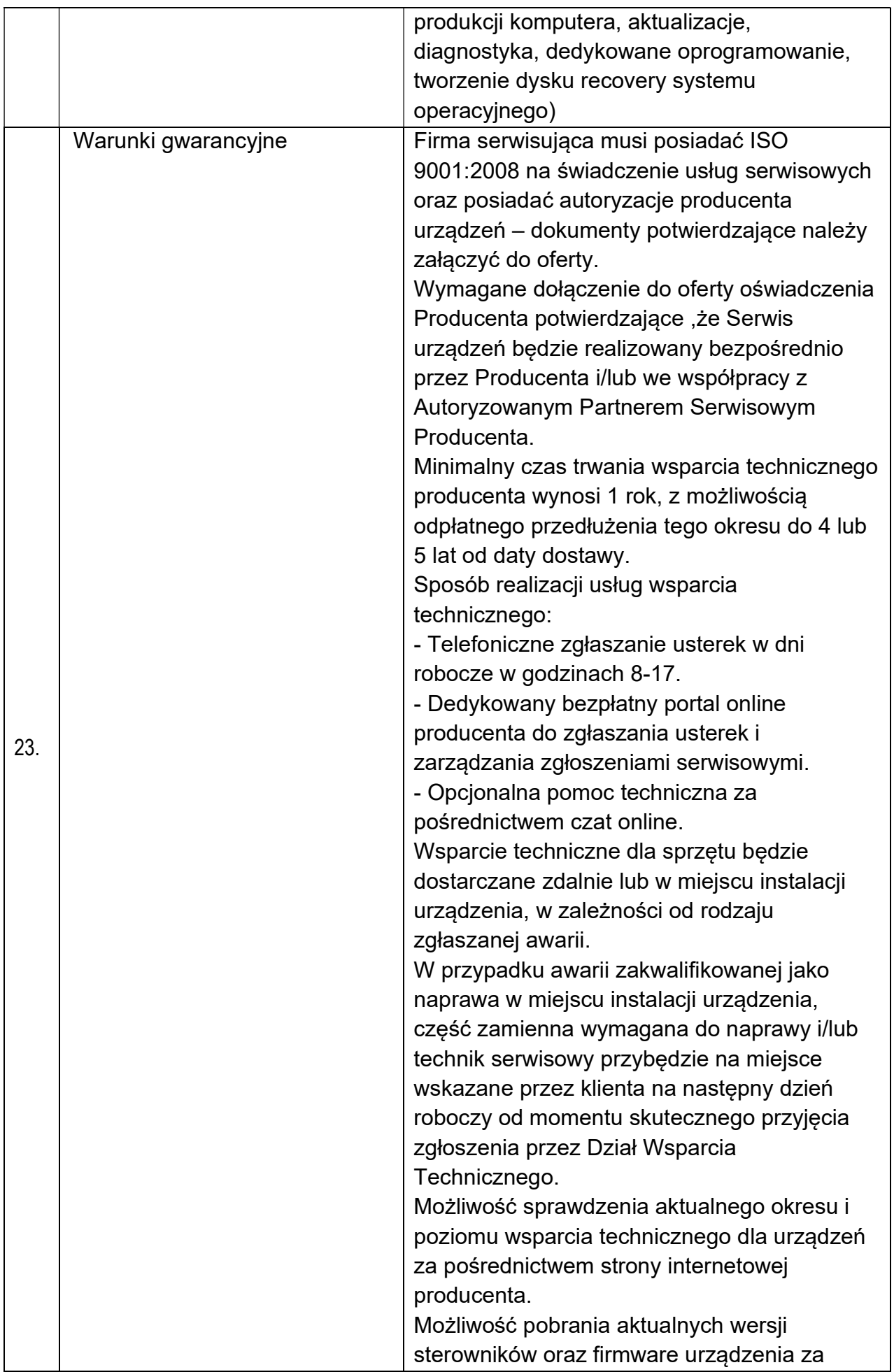

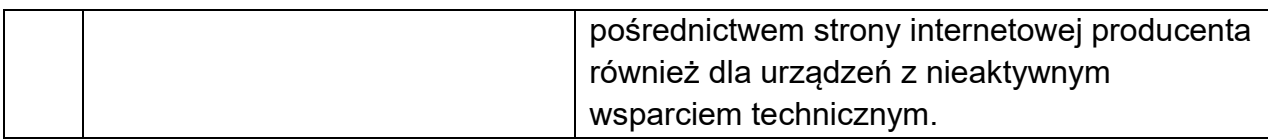

### 4.2. Ultrabook – 9 sztuk

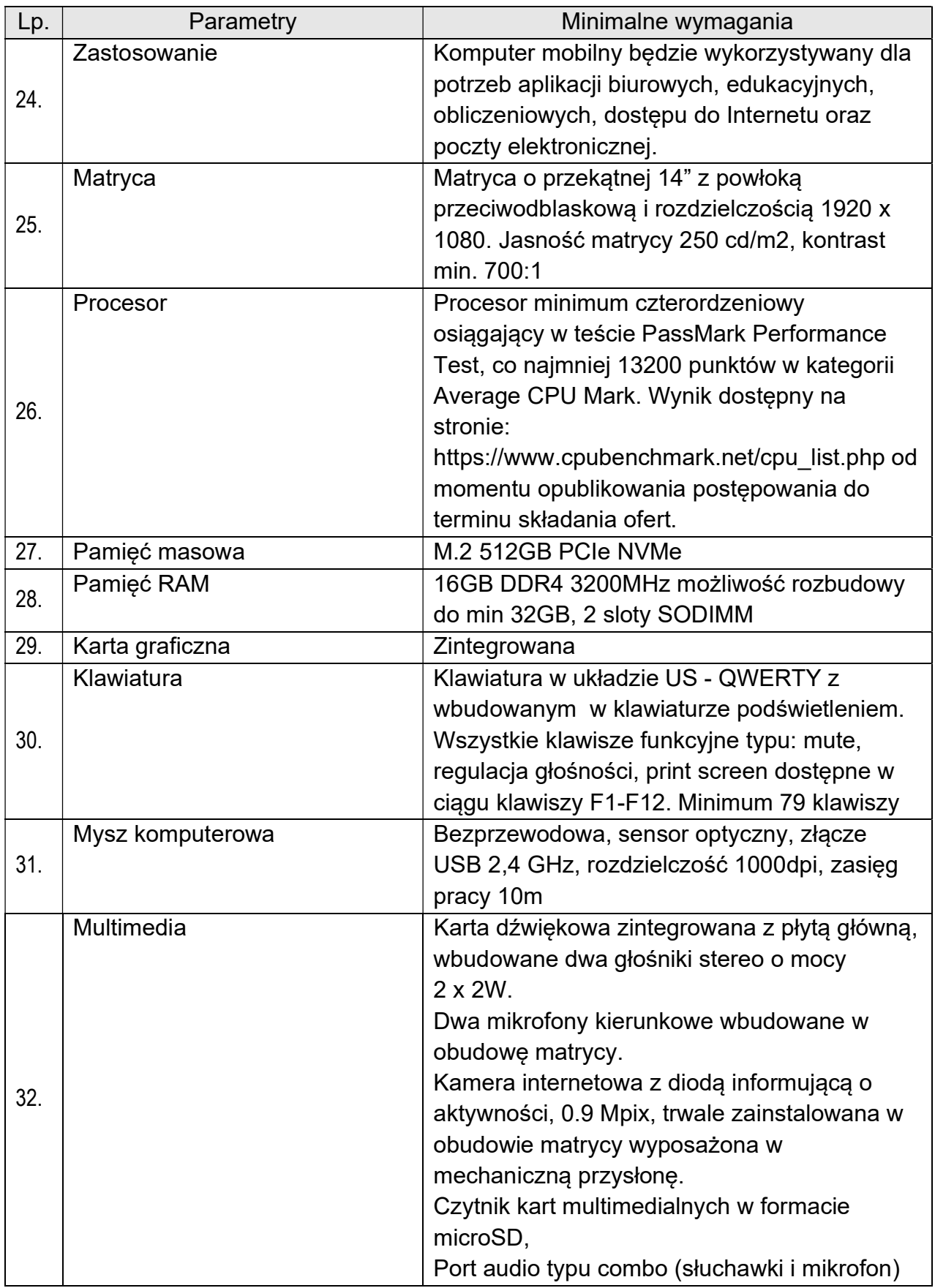

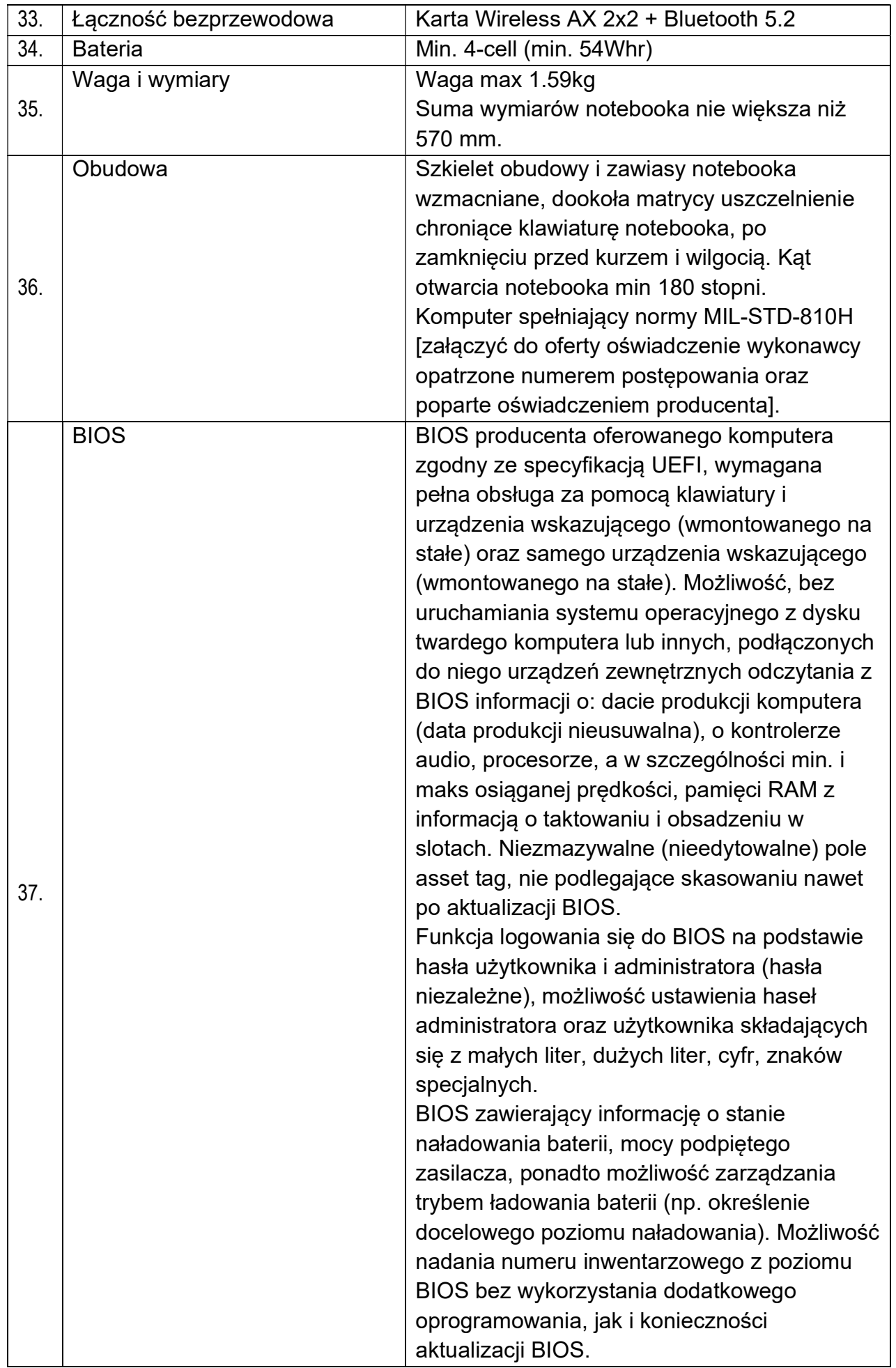

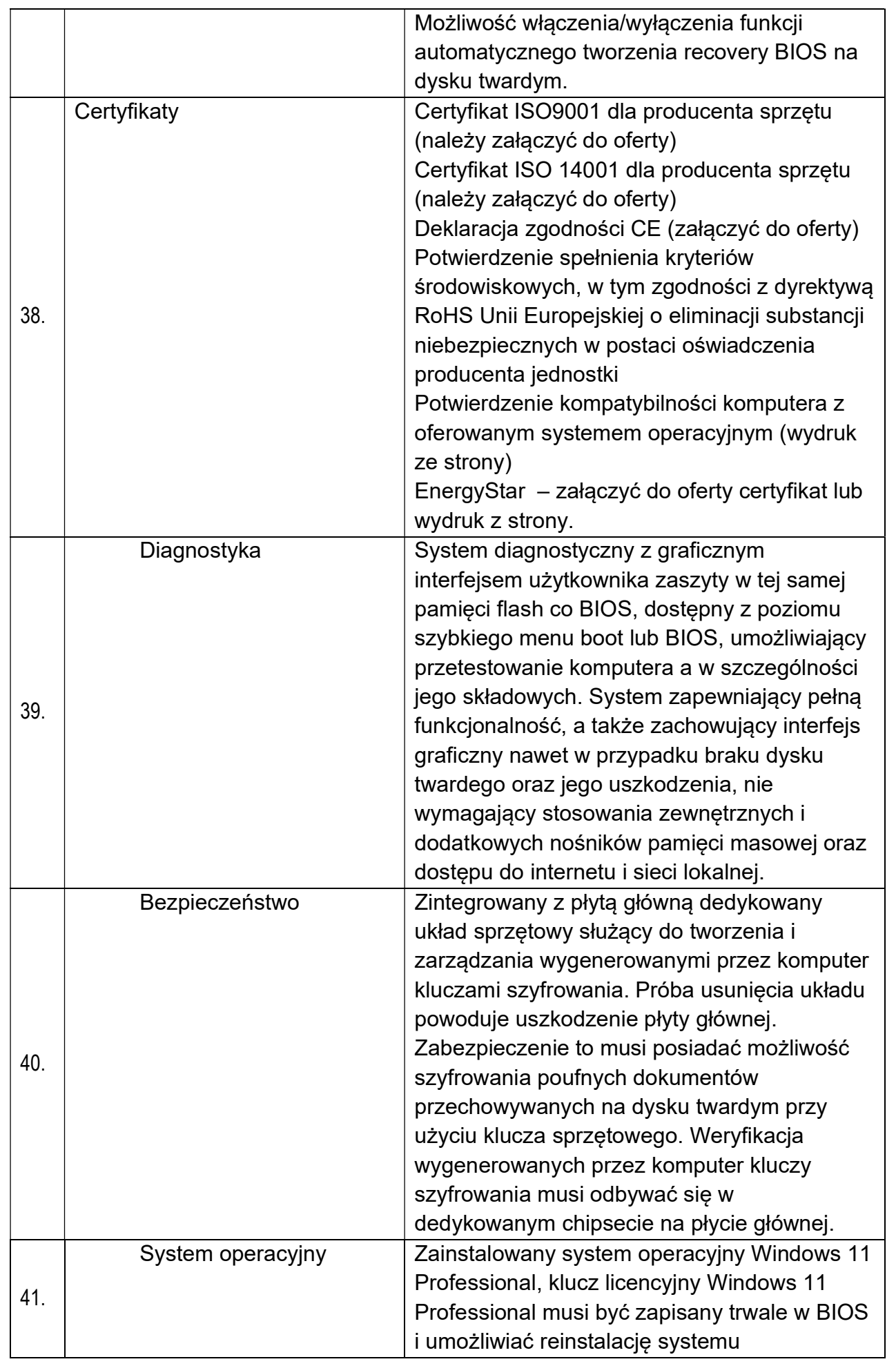

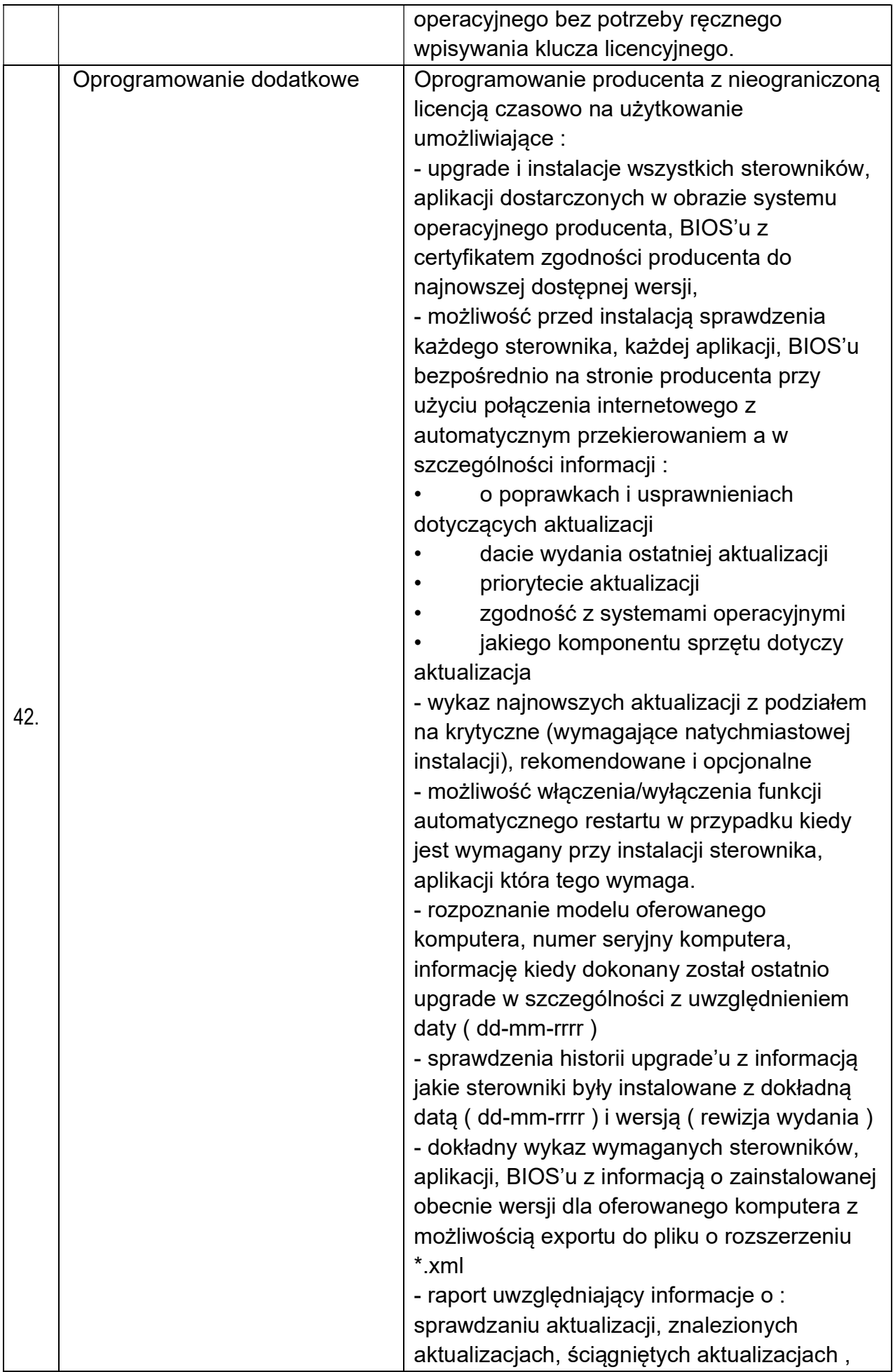

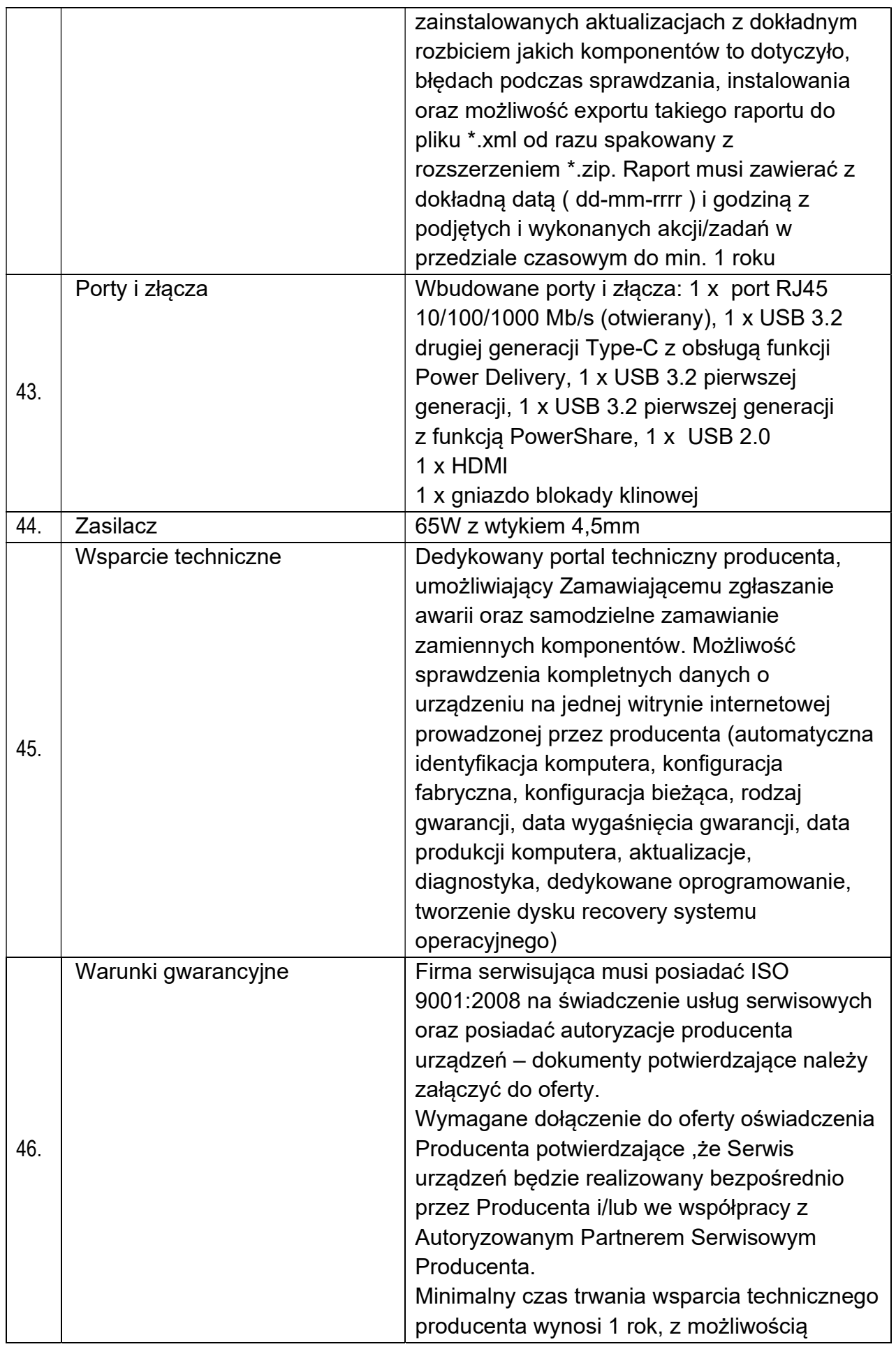

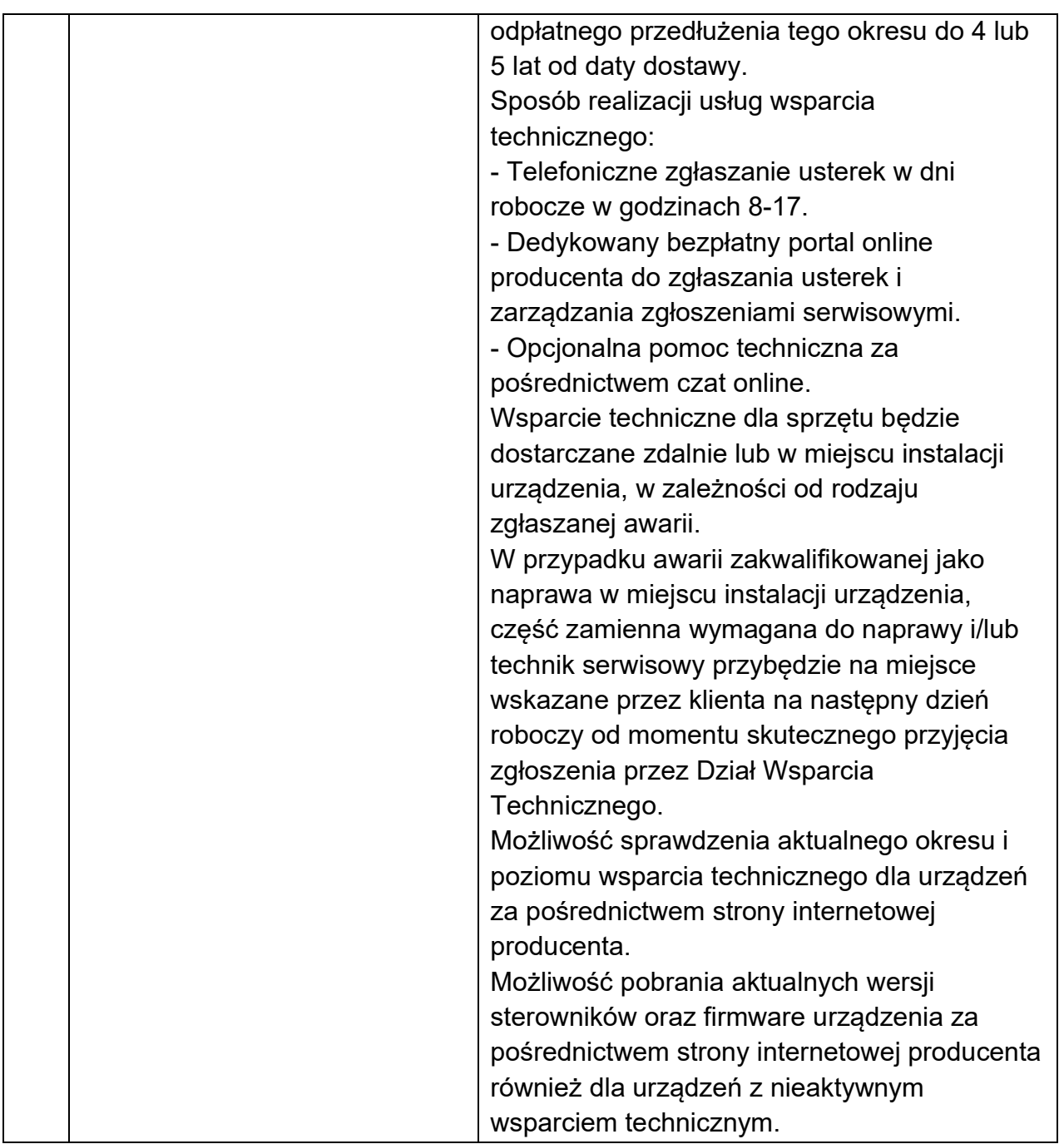

# 4.3. Pakiet biurowy – 12 sztuk

Pakiet biurowy Microsoft Office 2019 lub 2021 Home & Business PL (dostarczony wraz z licencją) lub w pełni równoważny.

Wersja pakietu biurowego zgodna z systemem operacyjnym zainstalowanym w Laptopie i Ultrabooku, opisanych w punkcie 4.1 i 4.2 SOPZ.

Pakiet równoważny powinien posiadać następujące cechy:

- 1. Pakiet biurowy dostarczony wraz z licencją
- 2. Wymagania odnośnie interfejsu użytkownika:
	- a. Pełna polska wersja językowa interfejsu użytkownika,
	- b. Prostota i intuicyjność obsługi, pozwalająca na pracę osobom nieposiadającym umiejętności technicznych,
	- c. Możliwość zintegrowania uwierzytelniania użytkowników z usługą katalogową (Active Directory lub funkcjonalnie równoważną) – użytkownik raz zalogowany z poziomu systemu operacyjnego stacji roboczej ma być automatycznie rozpoznawany we

wszystkich modułach oferowanego rozwiązania bez potrzeby oddzielnego monitowania go o ponowne uwierzytelnienie się.

- 3. Oprogramowanie musi umożliwiać tworzenie i edycję dokumentów elektronicznych w ustalonym formacie, który spełnia następujące warunki:
	- a. posiada kompletny i publicznie dostępny opis formatu,
	- b. umożliwia wykorzystanie schematów XML.
- 4. Oprogramowanie musi umożliwiać dostosowanie dokumentów i szablonów do potrzeb instytucji oraz udostępniać narzędzia umożliwiające dystrybucję odpowiednich szablonów do właściwych odbiorców.
- 5. W skład oprogramowania muszą wchodzić narzędzia programistyczne umożliwiające automatyzację pracy i wymianę danych pomiędzy dokumentami i aplikacjami (język makropoleceń, język skryptowy).
- 6. Do aplikacji musi być dostępna pełna dokumentacja w języku polskim.
- 7. Pakiet zintegrowanych aplikacji biurowych musi zawierać:
	- a. Edytor tekstu,
	- b. Arkusz kalkulacyjny,
	- c. Narzędzie do przygotowywania i prowadzenia prezentacji,
	- d. Narzędzie do zarządzania informacją prywatną (pocztą elektroniczną, kalendarzem, kontaktami i zadaniami).
- 8. Edytor tekstów musi umożliwiać:
	- a. Edycję i formatowanie tekstu w języku polskim wraz z obsługą języka polskiego w zakresie sprawdzania pisowni i poprawności gramatycznej oraz funkcjonalnością słownika wyrazów bliskoznacznych i autokorekty,
	- b. Wstawianie oraz formatowanie tabel i obiektów graficznych,
	- c. Wstawianie wykresów i tabel z arkusza kalkulacyjnego (wliczając tabele przestawne),
	- d. Automatyczne numerowanie rozdziałów, punktów, akapitów, tabel, rysunków oraz tworzenie spisów treści,
	- e. Formatowanie nagłówków i stopek stron,
	- f. Sprawdzanie pisowni w języku polskim,
	- g. Śledzenie zmian wprowadzonych przez użytkowników,
	- h. Nagrywanie, tworzenie i edycję makr automatyzujących wykonywanie czynności,
	- i. Określenie układu strony (pionowa/pozioma),
	- j. Wydruk dokumentów,
	- k. Wykonywanie korespondencji seryjnej bazując na danych adresowych pochodzących z arkusza kalkulacyjnego i z narzędzia do zarządzania informacją prywatną,
	- l. Pracę na dokumentach utworzonych przy pomocy Microsoft Word 2003, -2007, 2010 -2013, -2019, 2021 z zapewnieniem bezproblemowej konwersji wszystkich elementów

i atrybutów dokumentu,

- m. Zabezpieczenie dokumentów hasłem przed odczytem oraz przed wprowadzaniem modyfikacji,
- n. Wymagana jest dostępność do oferowanego edytora tekstu bezpłatnych narzędzi umożliwiających wykorzystanie go, jako środowiska udostępniającego formularze bazujące na schematach XML z Centralnego Repozytorium Wzorów Dokumentów Elektronicznych, które po wypełnieniu umożliwiają zapisanie pliku XML w zgodzie z obowiązującym prawem,
- o. Wymagana jest dostępność do oferowanego edytora tekstu bezpłatnych narzędzi (kontrolki) umożliwiających podpisanie podpisem elektronicznym pliku z zapisanym

dokumentem przy pomocy certyfikatu kwalifikowanego zgodnie z wymaganiami obowiązującego w Polsce prawa,

- p. Wymagana jest dostępność do oferowanego edytora tekstu bezpłatnych narzędzi umożliwiających wykorzystanie go, jako środowiska udostępniającego formularze i pozwalające zapisać plik wynikowy w zgodzie z Rozporządzeniem o Aktach Normatywnych i Prawnych,
- 9. Arkusz kalkulacyjny musi umożliwiać:
	- a. Tworzenie raportów tabelarycznych i wykresów liniowych (wraz linią trendu), słupkowych, kołowych,
	- b. Tworzenie arkuszy kalkulacyjnych zawierających teksty, dane liczbowe oraz formuły przeprowadzające operacje matematyczne, logiczne, tekstowe, statystyczne oraz operacje na danych finansowych i na miarach czasu,
	- c. Tworzenie raportów z zewnętrznych źródeł danych (inne arkusze kalkulacyjne, bazy danych zgodne z ODBC, pliki tekstowe, pliki XML, webservice),
	- d. Obsługę "kostek OLAP" oraz tworzenie i edycję kwerend bazodanowych i webowych. Narzędzia wspomagające analizę statystyczną i finansową, analizę wariantową i rozwiązywanie problemów optymalizacyjnych,
	- e. Tworzenie raportów tabeli przestawnych umożliwiających dynamiczną zmianę wymiarów oraz wykresów bazujących na danych z tabeli przestawnych,
	- f. Wyszukiwanie i zamianę danych,
	- g. Wykonywanie analiz danych przy użyciu formatowania warunkowego,
	- h. Nazywanie komórek arkusza i odwoływanie się w formułach po takiej nazwie,
	- i. Nagrywanie, tworzenie i edycję makr automatyzujących wykonywanie czynności,
	- j. Formatowanie czasu, daty i wartości finansowych z polskim formatem,
	- k. Zapis wielu arkuszy kalkulacyjnych w jednym pliku,
	- l. Zachowanie pełnej zgodności z formatami plików utworzonych za pomocą oprogramowania Microsoft Excel 2003, - 2007, -2010 i -2013, 2016, 2019, 2021 z uwzględnieniem poprawnej realizacji użytych w nich funkcji specjalnych i makropoleceń,
	- m. Zabezpieczenie dokumentów hasłem przed odczytem oraz przed wprowadzaniem modyfikacji,
- 10. Narzędzie do przygotowywania i prowadzenia prezentacji musi umożliwiać:
	- a. Przygotowywanie prezentacji multimedialnych,
	- b. Prezentowanie przy użyciu projektora multimedialnego,
	- c. Drukowanie w formacie umożliwiającym robienie notatek,
	- d. Zapisanie jako prezentacja tylko do odczytu,
	- e. Nagrywanie narracji i dołączanie jej do prezentacji,
	- f. Opatrywanie slajdów notatkami dla prezentera,
	- g. Umieszczanie i formatowanie tekstów, obiektów graficznych, tabel, nagrań dźwiękowych i wideo,
	- h. Umieszczanie tabel i wykresów pochodzących z arkusza kalkulacyjnego,
	- i. Odświeżenie wykresu znajdującego się w prezentacji po zmianie danych w źródłowym arkuszu kalkulacyjnym,
	- j. Możliwość tworzenia animacji obiektów i całych slajdów,
	- k. Prowadzenie prezentacji w trybie prezentera, gdzie slajdy są widoczne na jednym monitorze lub projektorze, a na drugim widoczne są slajdy i notatki prezentera,
	- l. Pełna zgodność z formatami plików utworzonych za pomocą oprogramowania MS PowerPoint 2003, - 2007, -2010 i -2013, -2016, -2019, -2021.
	- 11. Narzędzie do zarządzania informacją prywatną (pocztą elektroniczną, kalendarzem, kontaktami i zadaniami) musi umożliwiać:
- a. Pobieranie i wysyłanie poczty elektronicznej z serwera pocztowego,
- b. Filtrowanie niechcianej poczty elektronicznej (SPAM) oraz określanie listy zablokowanych i bezpiecznych nadawców,
- c. Tworzenie katalogów, pozwalających katalogować pocztę elektroniczną,
- d. Automatyczne grupowanie poczty o tym samym tytule,
- e. Tworzenie reguł przenoszących automatycznie nową pocztę elektroniczną do określonych katalogów bazując na słowach zawartych w tytule, adresie nadawcy i odbiorcy,
- f. Oflagowanie poczty elektronicznej z określeniem terminu przypomnienia,
- g. Zarządzanie kalendarzem,
- h. Udostępnianie kalendarza innym użytkownikom,
- i. Przeglądanie kalendarza innych użytkowników,
- j. Zapraszanie uczestników na spotkanie, co po ich akceptacji powoduje automatyczne wprowadzenie spotkania w ich kalendarzach,
- k. Zarządzanie listą zadań,
- l. Zlecanie zadań innym użytkownikom,
- m. Zarządzanie listą kontaktów,
- n. Udostępnianie listy kontaktów innym użytkownikom,
- o. Przeglądanie listy kontaktów innych użytkowników,
- p. Możliwość przesyłania kontaktów innym użytkownikom.

### 4.4. Torba do ultrabooka – 9 sztuk

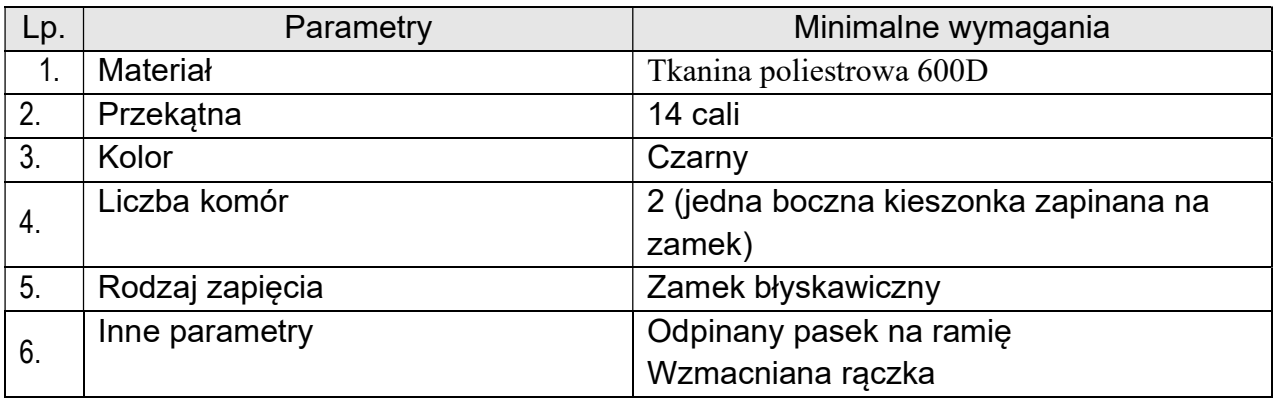

### 4.5. Torba do laptopa – 3 sztuki

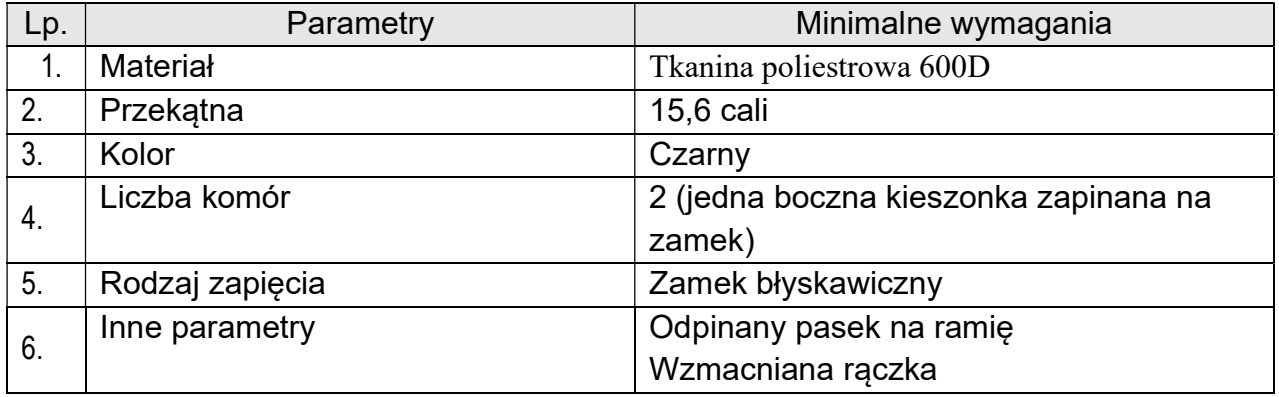

## 4.6. Karta sieciowa+HUB USB – 8 sztuk

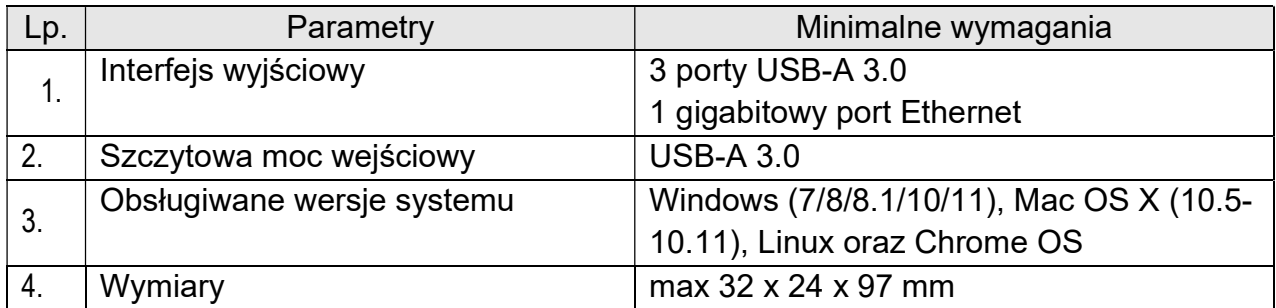

#### 4.7. Monitor – 6 sztuk

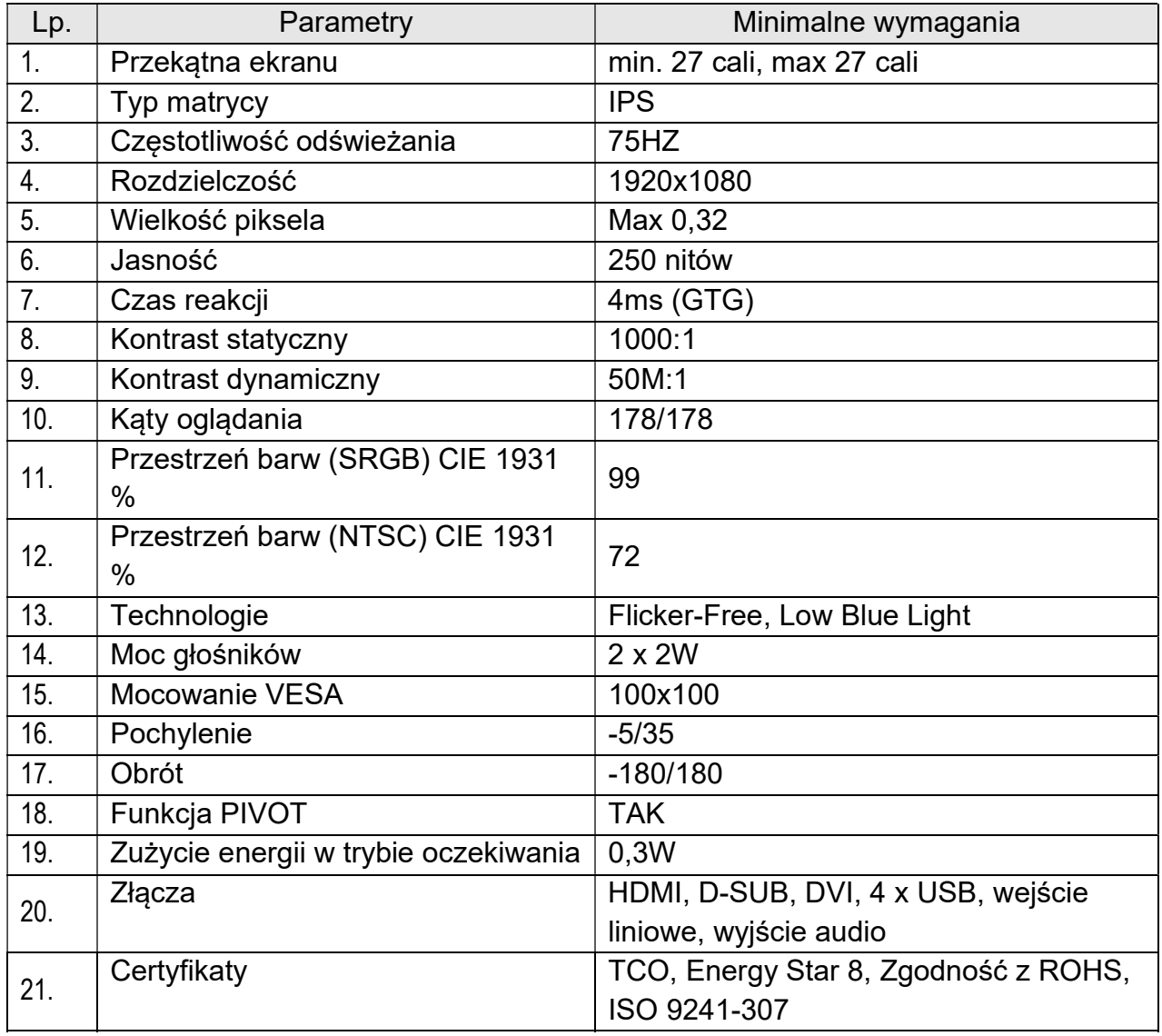

# 4.8. Zestaw konferencyjny audio – 4 sztuki

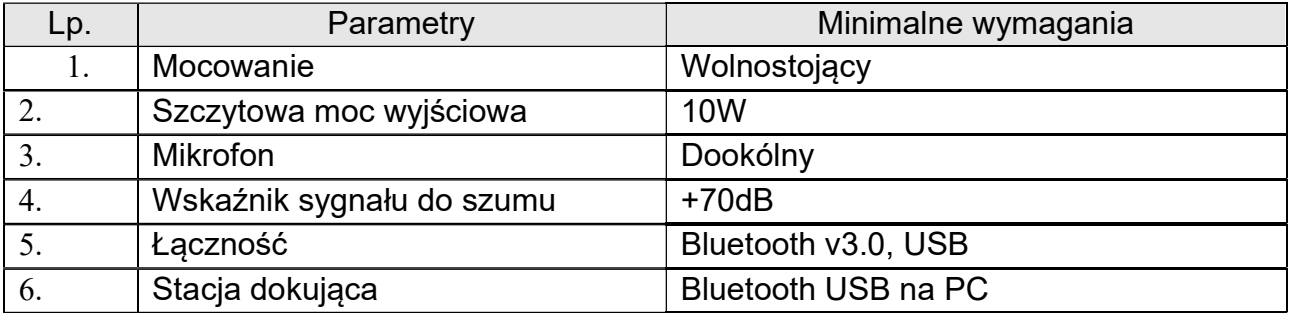

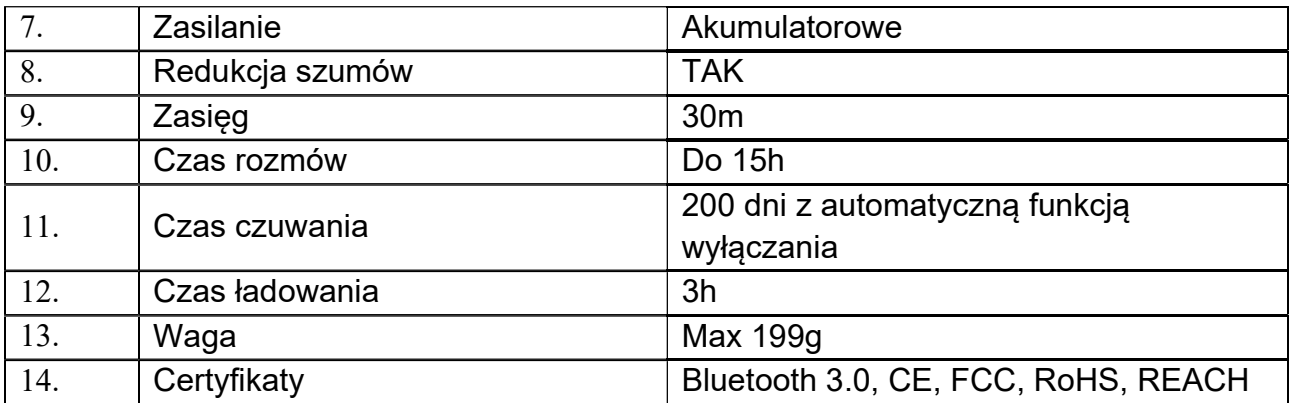

# 4.9. Wymagania dot. systemu operacyjnego

Zainstalowany System Microsoft Windows 11 PL PRO 64-bit PL (dostarczony wraz z licencją) lub w pełni równoważny.

System równoważny powinien posiadać następujące cechy:

- 1. wsparcie dla architektury 32 i 64 bitowej,
- 2. obsługa procesorów wielordzeniowych,
- 3. graficzny okienkowy interfejs użytkownika,
- 4. obsługa co najmniej 8 GB RAM,
- 5. pełna obsługa sprzętu będącego przedmiotem zamówienia w tym kompatybilność sterowników np. sterowników do urządzeń peryferyjnych,
- 6. współpraca z zamawianym pakietem biurowym,
- 7. współpraca z Active Directory,
- 8. możliwość pracy sieciowej,
- 9. możliwość darmowej aktualizacji poprzez sieć,
- 10. dostarczony wraz z licencją.
- 11. posiadający wsparcie pomocy technicznej producenta co najmniej do końca 2023 roku,
- 12. zapewnia prawidłowe funkcjonowanie posiadanego i wykorzystywanego przez Zamawiającego systemu elektronicznego obiegu dokumentów EZD PUW.

## 4.10.Wymagania w zakresie gwarancji, serwisu i wsparcia technicznego

Zamawiający wymaga, aby:

- 1. wszystkie oferowane urządzenia posiadały min. 24 miesięcy gwarancji producenta w miejscu użytkowania (typ "on-site") jeśli inne wymagania nie wskazują inaczej.
- 2. w przypadku awarii dysku twardego w urządzeniu, uszkodzony dysk pozostaje u Zamawiającego.
- 3. serwis urządzeń był realizowany przez producenta lub autoryzowanego partnera serwisowego producenta,
- 4. zapewnione było "okno czasowe" do zgłaszania usterek urządzeń we wszystkie dni robocze w godzinach 9-15. Zgłoszenie przyjmowane poprzez stronę www lub telefonicznie,
- 5. dla laptopów zapewniony był dostęp do najnowszych sterowników i uaktualnień na stronie internetowej producenta realizowany poprzez podanie modelu urządzenia lub numeru seryjnego.

# 4.11.Wymagania ogólne

1. Podane w niniejszej specyfikacji parametry techniczne urządzeń należy traktować jako minimalne.

Zamawiający dopuszcza oferty urządzeń o parametrach technicznych wyższych.

- 2. Zamawiający wymaga, aby wszystkie oferowane urządzenia i akcesoria (jeśli inne warunki nie wskazują inaczej) były:
	- a) fabrycznie nowe,
	- b) pochodziły z legalnego źródła.
- 3. Zamawiający wymaga, aby wszystkie oferowane urządzenia (jeśli inne warunki nie wskazują inaczej) były:
	- a) wyprodukowane nie później niż 6 miesięcy przed dniem złożenia oferty,
	- b) zakupione w oficjalnym kanale sprzedaży producenta,
	- c) objęte pakietem usług gwarancyjnych świadczonych przez sieć serwisową producenta na terenie Polski.
- 4. Zamawiający dopuszcza zaproponowanie licencji oprogramowania równoważnego. Za oprogramowanie równoważne Zamawiający uznaje oprogramowanie posiadające tożsamą funkcjonalność co wskazane w opisie przedmiotu zamówienia oraz możliwość pełnej integracji i współpracy z ww. oprogramowaniem. Zamawiający zastrzega sobie prawo do testów oprogramowania równoważnego przed zawarciem umowy.
- 5. Zamawiający wymaga aby Wykonawca dostarczył oświadczenie producenta o autoryzacji Wykonawcy w zakresie sprzedaży oferowanego sprzętu komputerowego.
- 6. Zamawiający wymaga aby Wykonawca dostarczył wraz z ofertą oświadczenie producenta, że serwis będzie realizowany przez Autoryzowanego Partnera serwisowego.
- 7. Zamawiający wymaga, aby:
	- a) dostarczone licencje i oprogramowanie było wolne od roszczeń osób trzecich z tytułu naruszenia praw autorskich oraz innych praw pokrewnych, a w szczególności

patentów, zarejestrowanych znaków i wzorów w związku z użytkowaniem przedmiotu umowy oraz bez możliwości ich wypowiedzenia,

- b) wszystkie wymagane systemy operacyine i aplikacie były zainstalowane oraz dostarczone w polskiej wersji językowej,
- c) wszystkie wymagane systemy operacyjne i aplikacje były dostarczone z wymaganymi kluczami licencyjnymi,
- d) zainstalowane systemy operacyjne nie wymagały aktywacji i zawierały wszystkie sterowniki wymagane przez producenta do prawidłowej pracy,
- e) każde zainstalowane lub zaktualizowane oprogramowanie miało wersję aktualną na dzień zawarcia umowy,
- f) aktywowane oprogramowanie nie wymagało wpisania nr licencji przez Zamawiającego po odbiorze urządzenia,
- 8. Zamawiający wymaga możliwości telefonicznego sprawdzenia konfiguracji sprzętowej laptopa oraz warunków gwarancji po podaniu numeru seryjnego bezpośrednio u producenta lub jego przedstawiciela. Dostęp do najnowszych sterowników i uaktualnień na stronie producenta realizowany jest poprzez podanie na dedykowanej stronie producenta numeru seryjnego – do oferty należy dołączyć link do strony.
- 9. Zamawiający wymaga, aby na każdym laptopie zainstalowany był fabrycznie nowy system operacyjny pochodzący z legalnego kanału dystrybucyjnego, czego potwierdzeniem ma być Certyfikat Autentyczności systemu Windows w postaci specjalnej naklejki zabezpieczającej umieszczonej na obudowie laptopa.
- 10. Zamawiający wymaga dostarczenia listy kluczy aktywacyjnych do zainstalowanych systemów operacyjnych i pakietów biurowych, zawierających numery seryjne laptopów, odpowiadające im kody licencyjne Microsoft office i klucze systemu Windows wraz z dostawą sprzętu.